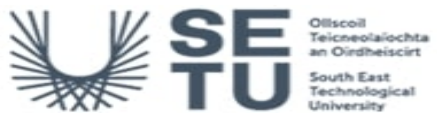

# **INFO: BIM, CAD and Information Technology 5**

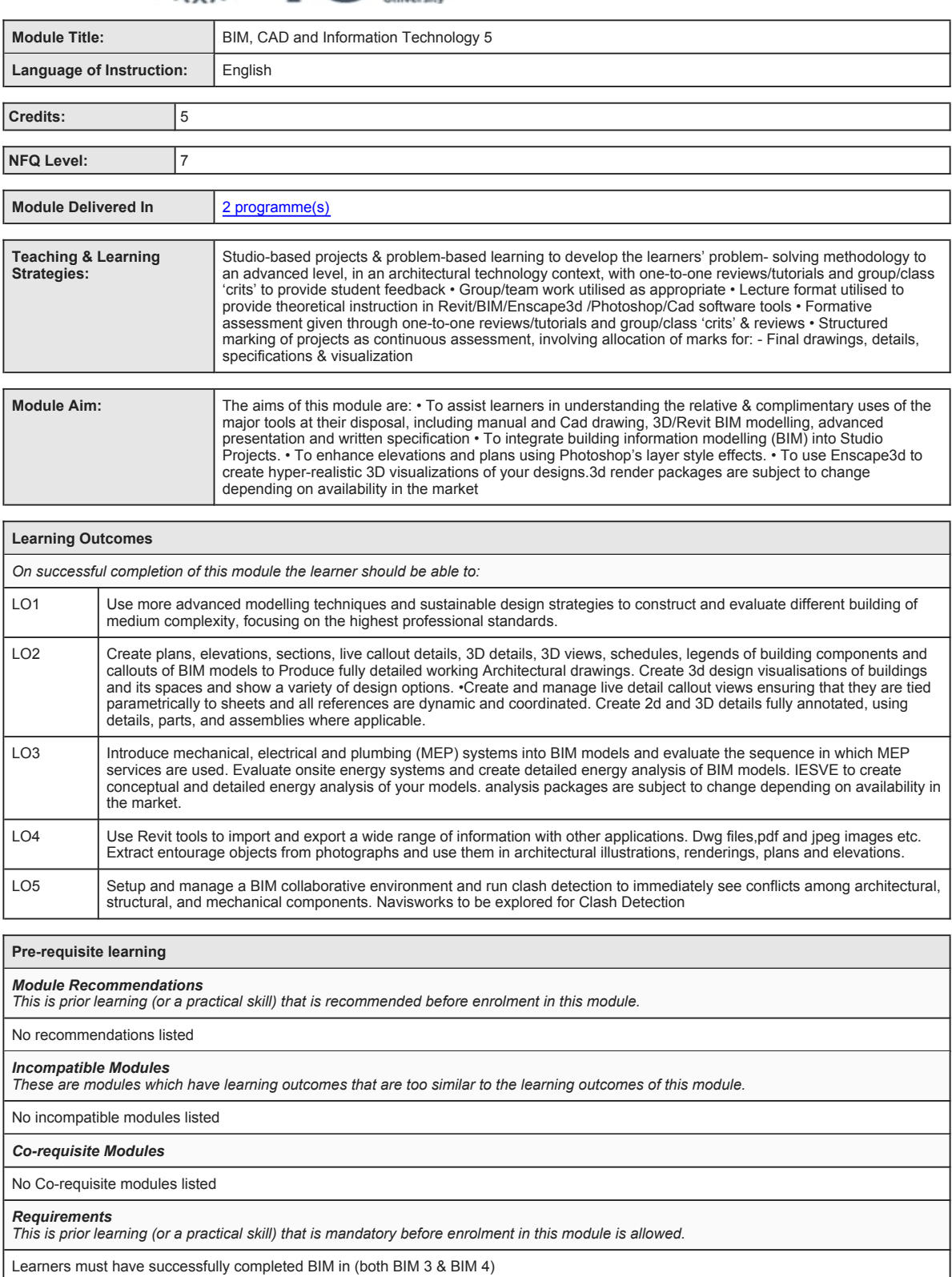

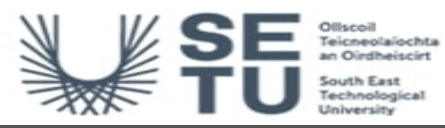

**INFO: BIM, CAD and Information Technology 5**

# **Module Content & Assessment**

# **Indicative Content**

## **REVIT / Building Information Modelling**

Use Revit/BIM and sustainable design strategies to produce and prepare buildings of medium complexity, focusing on the highest professional standards.

#### **BIM Customisation of Systems, Families and Project Settings**

• (a) Create advanced modelling elements: Covering the following topics; grids & levels, walls, ceilings, floors, windows, doors, foundations and piling, beams and truss systems, stairs, ramps and railings; advanced modelling features. Curtain walls. (b) Advance design<br>techniques. Roofs and slabs: advance shape editing. (c) Proiect phases. worksets. filters and view templates and load them into projects. (f) Massing families, in-place massing, form manipulation, terrain modelling, analysing the building concept. (g) Export Revit models in forms that others can read and how to import information that is relevant to their projects from<br>other sources. Covering the following topics: exporting, importing and linking, starting a drawing from a scanned image file. (h) Room definition and boundary elements, room schedules, room area and volume, colour schemes and

### **Detailing Techniques and Sustainable Design**

(a) live callout detail views use annotation tools and component categories, detail component libraries, repeating details, lines and arc, text, tags and keynotes. (b) Create perspective 3D sectional views that slice through the model, providing stunning graphics that can help better explain plans, sections, details and 3D in one view. (c) Incorporating a sustainable design approach from the beginning, leverage schedules to track sustainable design strategies. (d) Generate an animated solar study that can show the effect of shadows over time, throughout the year. (f) IESVE to create conceptual and detailed energy analysis of your models. analysis packages are subject to change depending on availability in the market

# **Create Professional-quality Construction Documentation**

(a) Create sheets, views, Browser organisation, annotation, tags, schedules, legends, sections, 3D sections, elevations, details and<br>keynotes. (b) Creating and populating sheets, working with schedules and legends, publish material finishes from digital images using real world scale. (d) Render real-surfaces with architectural materials.(e) revisions on sheets ,scope boxes

## **Mechanical, Electrical and Plumbing (MEP)**

(a) Link model into MEP templates, setup project standards. (b) HVAC heating and cooling, ductwork, piping, lighting, power and communications, mechanical systems, electrical systems and circuits, plumbing systems and fire protection.

## **Enscape3d / Vray / Blender / Unity**

(a) Export Revit models, and link the file into Enscape3d or Vray so that you can create more advanced rendering, and setup animated walk- throughs. (b) Simulate lighting effects accurately with global illumination. (c) Use Enscape3d, Vray, Lumion & Blender 3d render packages are subject to change depending on availability in the market

#### **Navisworks**

Import and manage your BIM model in Navisworks, setup rules for object and geometry and combine 3d models and review,run clash detection on your models.

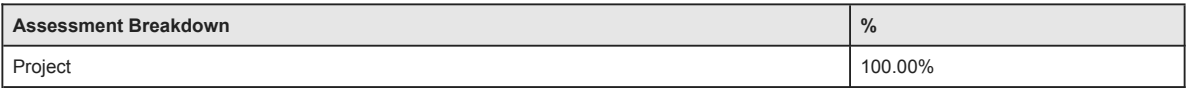

No Continuous Assessment

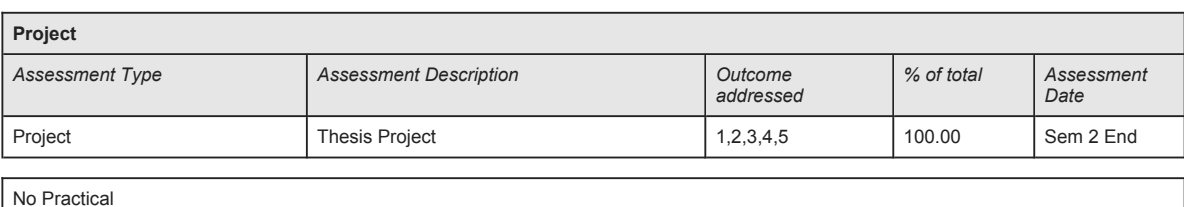

No End of Module Formal Examination

**SETU Carlow Campus reserves the right to alter the nature and timings of assessment**

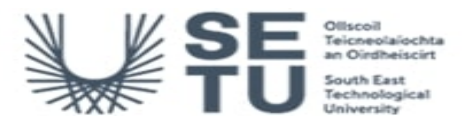

# **INFO: BIM, CAD and Information Technology 5**

# **Module Workload**

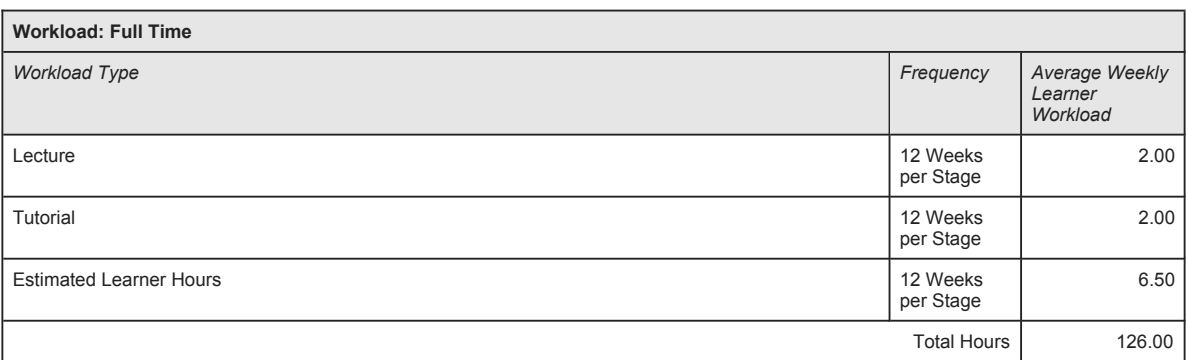

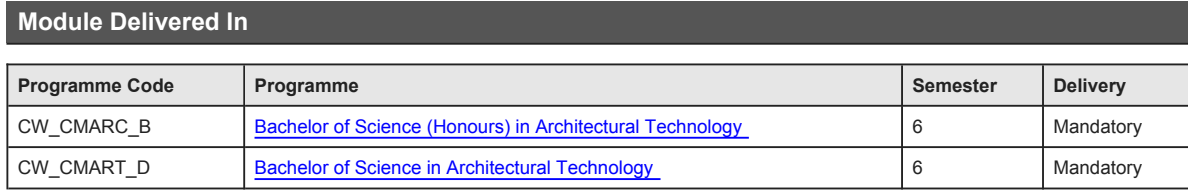